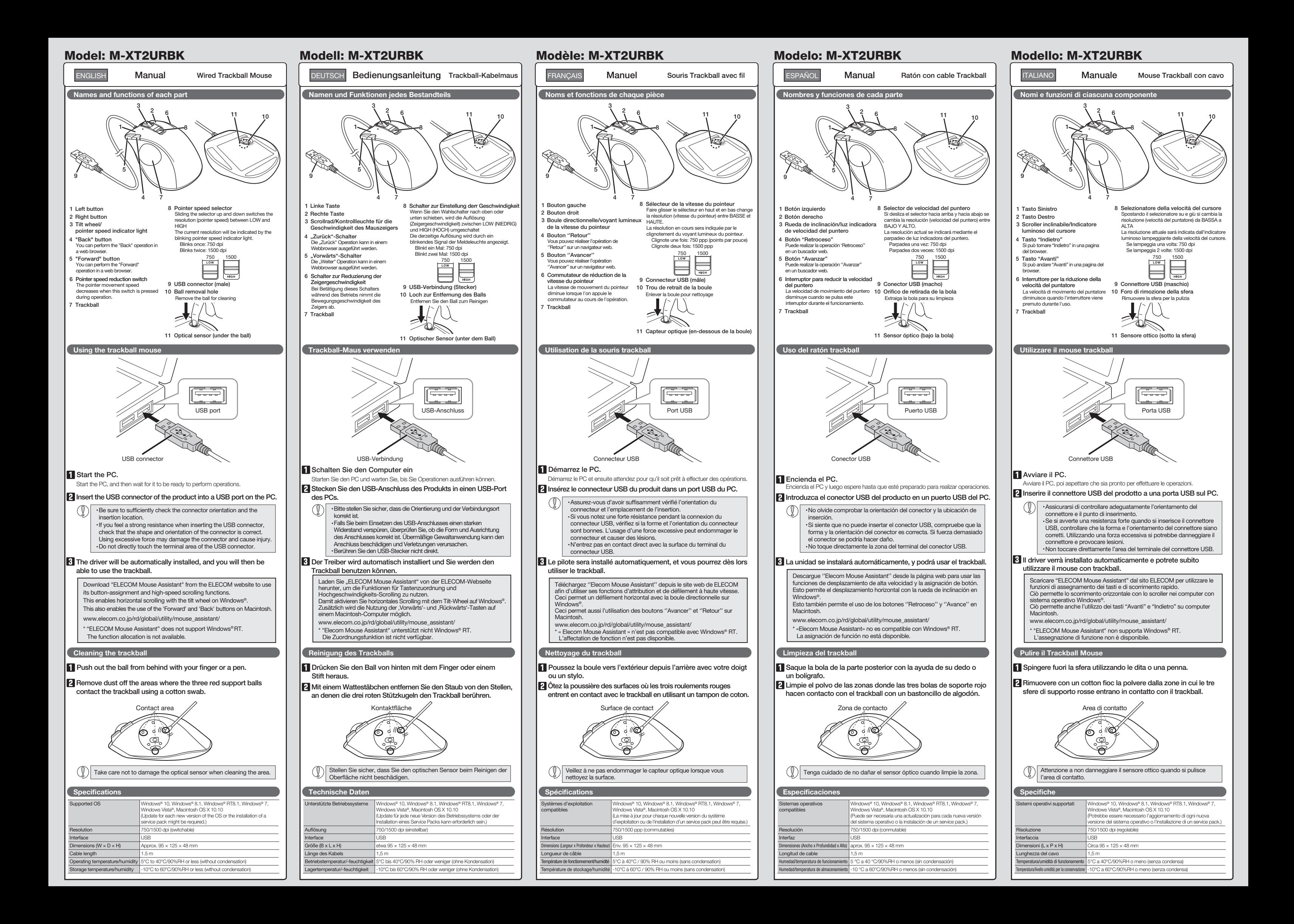

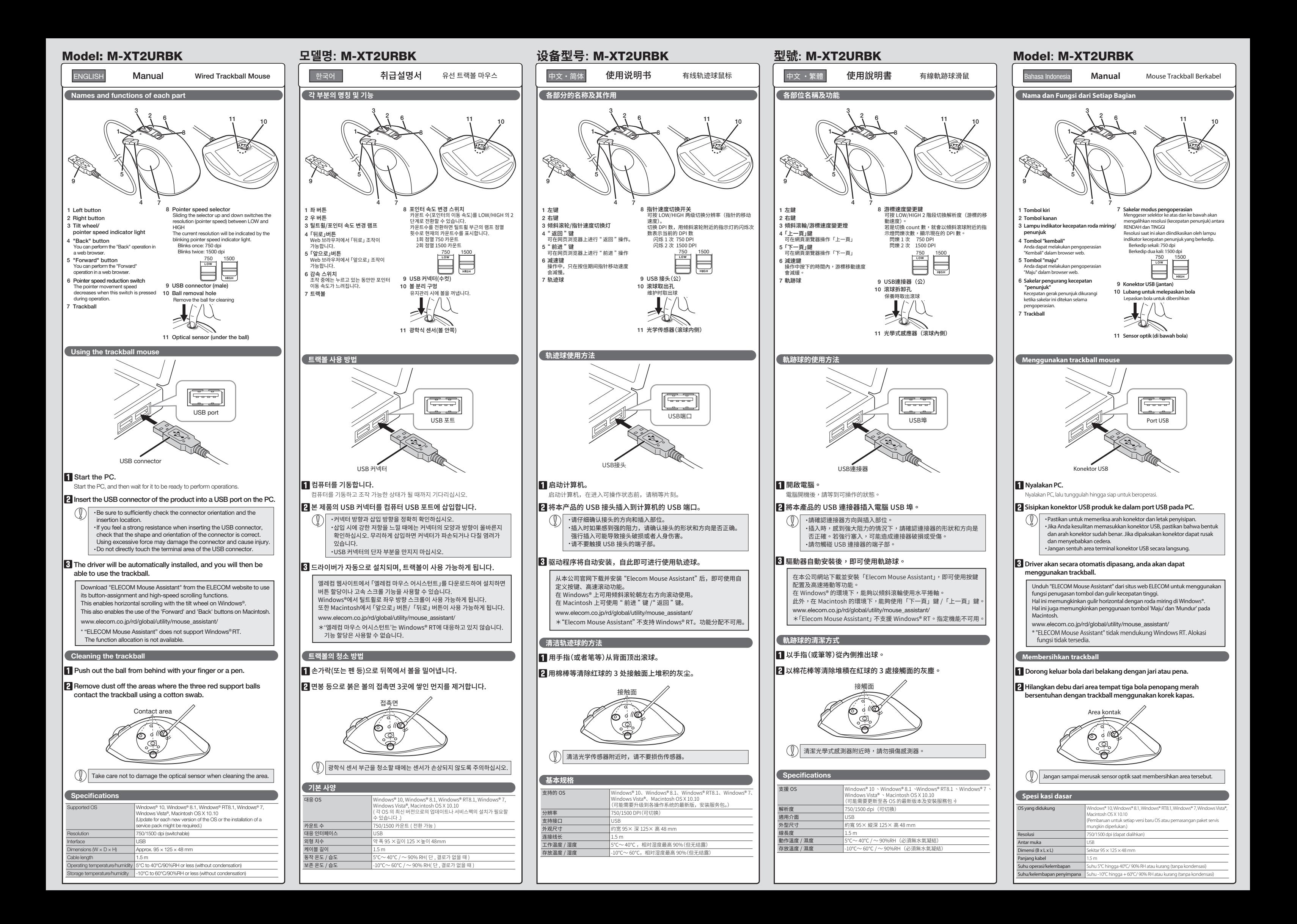

Please see the current state of RoHS compliant: 請參考 RoHS 合規性目前的狀態: Xin tham khảo theo hiện trạng tuân thủ RoHS: www.elecom.co.jp/global/certification/

 $\bigotimes$ 

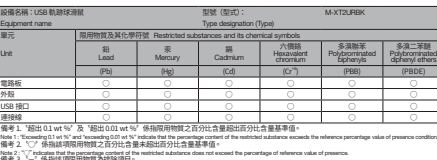

Manual, Safety precautions, and Compliance with regulations 1st edition, November 15, 2019

**ELECOM** 

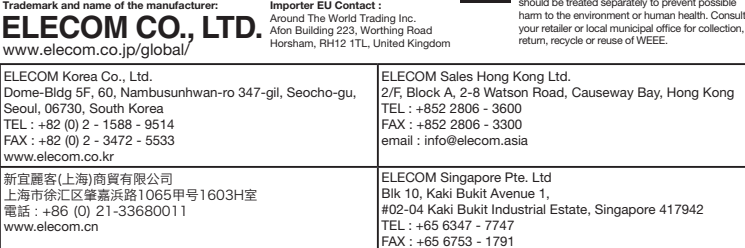

 $C \in$ 

If a foreign object (water, metal chip, etc.) enters the product. immediately store with product, immediately stop using the product, remove<br>the product from the PC. If you continue to use the<br>product under these conditions, it may cause a fire or electric shock.

 $($  English  $(EN)$ 

WEEE Disposal and Recycling Information This symbol means that waste of electrical and electronic equipment (WEEE) should not be disposed as general household waste. WEEE should be treated separately to prevent possible harm to the environment or human health. Consult your retailer or local municipal office for collection,

In no event will ELECOM Co., Ltd be liable for any los profits or special, consequential, indirect, punitive damages arising out of the use of this product. ELECOM Co., Ltd will have no liability for any loss of data, damages, or any other problems that may occur to any devices connected to this product.

- If the product is behaving abnormally, such as by generating heat, smoke, or a strange smell, immediately stop using the product, shut down the PC, and then sufciently check whether the product is generating heat while being careful to avoid being burned. Then, remove the product from the PC. After that, contact the retailer from whom you purchased the product. Continuing to use the product under<br>these conditions may cause a fire or electric shock these conditions may cause a fire or electric shock.
- Do not drop the product or otherwise subject it to impacts. If this product is damaged, immediately stop using it, remove the product from the PC. After that, contact the retailer from whom you purchased the product. Continuing to use the product while it is damaged<br>may cause a fire or electric shock.
- Do not attempt to disassemble, modify or repair this<br>product by yourself, as this may cause a fire, electric roduct by yoursent, as and<br>hock or product damage.
- Do not put this product in fire, as the product may<br>burst, resulting in a fire or injury.
- Do not insert or remove the connector with wet hands. Also, do not make alternations to or forcefully bend the connector.<br>Doing so may cause a fire or electric shock.

### $\triangle$  CAUTION

In order to make improvements to this product, the design and specifications are subject to change without prior notice.

1備考 3. 〝--〞係指職列制制物質項為解除項項目。<br>Note 3 : The "−" indicates that the restricted substance corresponds to the exemption

### Compliance status www.elecom.co.jp/global/certification/

This device complies with Part 15 of the FCC Rules. Operation is subject<br>to the following two conditions: (1) this device may not cause harmful<br>interference, and (2) this device must accept any interference received,<br>inclu

**产品中有毒有害物质或元素的名称及含量**

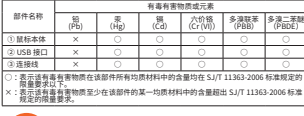

occur In an uneven place or a place exposed to vibration In a place where a magnetic field is generated (near<br>a magnet, etc.)<br>In a dusty place

### Wired Trackball Mouse

©2019 ELECOM Co., Ltd. All Rights Reserved.

· Unauthorised copying and/or reproducing of all or part of this manual is prohibited.

**Cleaning the Product** If the product body becomes dirty, wipe it with a soft, dry cloth. If this product is not going to be used for one month or longer, remove it from the PC. When you no longer need to use this product, be sure to dispose of them in accordance with the local ordinances and laws of your area. Use of a volatile liquid (paint thinner, benzene, alcoholdetc.) may affect the material quality and color of the etc.) may affect the material quality and color of the product. Do not use this product with any device that may signicantly be affected in the case of this product malfunctioning. Only use this product with PCs and video game systems.

> · The specifications and appearance of this product may be changed without prior notice for product improvement purposes. · When exporting this product, check the export regulations for the country of origin.

- · Windows, Windows Vista and the Windows logo are trademarks of the Microsoft group of companies.
- · Mac OS and Macintosh are trademarks of Apple Inc., registered in the U.S. and other countries.

A customer who purchases outside Japan should contact the local retailer in the country of purchase for enquiries.<br>In "ELECOM CO., LTD. (Japan)", no customer support is available for enquiries about purchases or usage in/f

T33407 RoHS

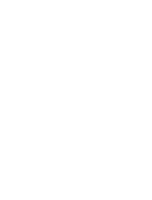

- - was see and was mesmas a additional is or Apple mot, registered in the stott and other countries.<br>Company names, product names, and other names in this manual are either trademarks or registered trademarks

L'utilizzo di un liquido infiammabile (diluenti, benzene,<br>alcool, ecc.) può pregiudicare la qualità del materiale<br>e il colore del prodotto.

### Safety Precautions

### WARNING

responsabile per la perdita di profitti o danni speciali,<br>conseguenti, indiretti o indennizzi derivanti dall'uso di questo prodotto.

ELECOM Co., Ltd non si assume alcuna responsabilità per la perdita di dati, danni o altri problemi che possono verificarsi a qualsiasi dispositivo collegato a questo prodotto.

This product does not have a waterproof structure. Use and store this product in a place where the product body will not be splashed with water or other liquid.

- Se un corpo estraneo (acqua, trucioli di metallo, ecc.)<br>entra nel prodotto, interrompere immediatamente<br>l'utilizzo del prodotto, rimuovere il prodotto dal PC. Se<br>si continua a utilizzare il prodotto in queste condizioni,<br>s
- Se il prodotto si comporta in modo anomalo, ad esempio genera calore, fumo, o emette uno strano odore, interrompere immediatamente l'utilizzo del prodotto, spegnere il PC e poi controllare<br>adeguatamente se il prodotto sta generando calore<br>facendo attenzione a non bruciarsi. Poi, rimuovere il<br>prodotto dal PC. Dopo di che, contattare il rivenditore<br>dal quale avete acq
- Non far cadere il prodotto e non sottoporlo a urti.<br>Se il prodotto è danneggiato, interrompere<br>immediatamente l'utilizzo, rimuovere il prodotto dal<br>PC. Dopo di che, contattare il fivenditore dal quale<br>avete acquistato il p
- Non provare a smontare, modificare o riparare questo<br>prodotto da soli, in quanto ciò può causare incendio,<br>shock elettrico o danni al prodotto.
- Non gettare il prodotto nel fuoco, in quanto potrebbe bruciare, provocando incendio o lesioni gravi.
- Non inserire o rimuovere il connettore con le mani bagnate. Inoltre, non effettuare modiche e non piegare con forza il connettore. Farlo può causare incendio o scossa elettrica.

### $\bigwedge$  ATTENZIONE

Rain, water mist, juice, coffee, steam or sweat may also cause product damage.

Se si ha intenzione di non utilizzare il prodotto per un mese o più, rimuoverlo dal PC. Quando non si utilizza più il prodotto, si raccomanda<br>di smaltirlo secondo le leggi o dinaggiori i servi altirlo secondo le leggi e disposizioni

- Wenn ein Fremdkörper (Wasser, Metallsplitter usw.) in das Produkt eindringt, brechen Sie die Verwendung des Produkts sofort ab und entfernen Sie das Produkt vom PC. Wenn Sie das Produkt unter diesen Bedingungen weiter verwenden, kann dies zu einem Brand oder Stromschlag führen.
- $\mathbf \Omega$ Falls sich das Produkt unnormal verhält, z. B. durch<br>Hitzeentwicklung, Rauchentwicklung oder einen<br>ungewöhnlichen Geruch, schalten Sie das Produkt<br>sofort aus, fahren den PC herunter und überprüfen<br>Sie ausreichend, ob das P während Sie darauf achten, dass Sie sich nicht verbrennen. Dann entfernen Sie das Produkt vom PC. Kontaktieren Sie anschließend den Verkäufer, von dem Sie das Produkt erworben haben. Falls Sie das Produkt unter diesen Bedingungen weiter verwenden, kann dies zu einem Brand oder Stromschlag führen.
- Lassen Sie das Produkt nicht fallen und setzen Sie es  $\circledcirc$
- keinen anderen Schlägen aus. Falls dieses Produkt beschädigt ist, hören Sie sofort auf, es zu verwenden, und entfernen Sie das Produkt vom PC. Kontaktieren Sie anschließend den Verkäufer, von dem Sie das Produkt erworben haben. Wenn Sie das Produkt weiterhin verwenden, während es beschädigt ist, kann es zu einem Brand oder Stromschlag kommen.
- $\circledcirc$ Versuchen Sie nicht, dieses Produkt selbstständig auseinander zu nehmen, zu ändern oder zu reparieren, da es dadurch zu einem Brand, Elektroschock oder zu Schäden am Produkt kommen kann.
- Setzen Sie dieses Produkt nicht Feuer aus, da es platzen kann, was zu einem Brand oder einer Verletzung führen kann.
- $\circ$ Den Stecker nicht mit nassen Händen einstecken<br>oder entfernen. Nehmen Sie keine Veränderungen am<br>Stecker vor und verbiegen Sie ihn nicht gewaltsam.<br>Dies kann zu einem Brand oder Stromschlag führen.

### $\triangle$  ACHTUNG

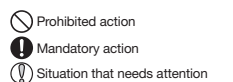

## Limitation of Liability

Do not place this product in any of the following environments: In a car exposed to sunlight, a place exposed to direct sunlight, or a place that becomes hot (around a heater, etc.) In a moist place or a place where condensation may Die Nutzung von flüchtigen Flüssigkeiten<br>Farbverdünner, Benzol, Alkohol uswi kar (Farbverdünner, Benzol, Alkohol usw) kann die Materialqualität und die Farbe des Produkts verändern.

- Verwenden Sie dieses Produkt nicht bei Geräten, die bei einer Fehlfunktion des Produkts erheblich beeinträchtigt werden könnten. **Deutsch (DE)** (D) Verwenden Sie dieses Produkt nicht bei Geräten, die<br> **Deutsch (DE)** beiner Français (FR) (D) Repas utiliser ce produit avec n'importe quel en effecté, au **CACCIÓN Deutrait Serieusement en la cas où il pr** 
	- Falls dieses Produkt einen Monat oder länger nicht verwendet wird, entfernen Sie es vom PC.
	- Wenn Sie dieses Produkt nicht mehr benötigen,<br>entsorgen Sie es gemäß den örtlichen Vorschrift

## **Haftungsbegrenzung**

### Reinigung des Produkts

### Precauzioni per la Sicurezza

Si un corps étranger (de l'eau, un copeau de métal, etc.) entre dans le produit, arrêtez immédiatement de l'utiliser, déconnectez le produit du PC. Si vous continuez à utiliser le produit dans ces conditions, il peut provoquer un incendie ou une électrocution.

Action interdite **Action obligatoire** 

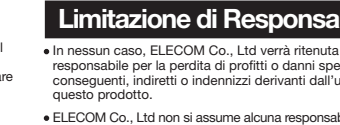

Pulizia del prodotto

Se il prodotto si sporca, pulirlo con un panno morbido e

- 
- Si ce produit ne doit pas être utilisé pendant un mois ou plus, déconnectez-le du PC.
- Au cas où vous ne souhaiteriez plus utiliser ce produit, assurez-vous de vous en débarrasser conformément assurez-vous de vous en débarrasser conformé la législation en vigueur dans votre localité.

asciutto.

Azione proibita

Azione Obbligatoria

Situazione che necessita di particolare attenzione

### Limitazione di Responsabilità

L'usage d'un liquide volatile (diluant à peinture, benzène, alcool, etc.) peut affecter la qualité du matériau et la L'accessor du material condition de l'accessor du produit.<br>Couleur du produit.

- Non posizionare il prodotto in uno dei seguenti luoghi: In un'auto esposta alla luce del sole, in un luogo esposto alla diretta luce del sole o in un luogo che diventa molto caldo (vicino a un calorifero, ecc.)<br>In un luogo umido o dove si forma della condensa<br>Su una superficie ondulata o esposta a vibrazioni In un luogo in cui viene generato un campo magnetico (vicino a un magnete, ecc.) In un luogo polveroso
- Questo prodotto non è dotato di struttura impermeabile. Utilizzare e conservare questo prodotto in un luogo in cui non possa essere schizzato con acqua o altri liquidi. Pioggia, nebbia d'acqua, succo di frutta, caffè, vapore o sudore possono anche causare danni al prodotto.

Si el producto se comporta de forma anormal, como<br>por ejemplo genera calor, humo o un olor extraño,<br>deje de usar el producto inmediatamente, apague el<br>PC y a continuación compruebe si el producto<br>genera calor teniendo cuid continuación, retire el producto del PC. Después de eso, póngase en contacto con el distribuidor donde compró el producto. Si continúa utilizando el producto en estas condiciones, puede provocar un incendio o una descarga eléctrica.

Non utilizzare questo prodotto con qualsiasi dispositivo che potrebbe venire danneggiato in modo signicativo in caso di malfunzionamento del prodotto. Utilizzare questo prodotto solo con PC e console per videogiochi.

### Precauciones de seguridad

# Sicherheitsvorkehrungen

ELECOM Co. Ltd haftet unter keinen Umständen für Verluste oder spezielle, konsequente, indirekte oder straiche Schäden, die durch die Nutzung des Produkts entsteher ELECOM Co. haftet nicht für eventuelle Verluste von Daten, Schäden oder andere Probleme mit Geräten, die mit diesem Produkt verbunden sind.

Falls der Produktkörper schmutzig wird, wischen Sie es mit einem weichen und trockenen Tuch ab.

Untersagte Handlung Unbedingte Handlung Geben Sie hierbei Acht

## $\Lambda$ ACHTUNG

Bewahren Sie dieses Produkt nicht an folgenden Orten auf:

- In einem Auto unter Aussetzung von Licht, einem Ort, der dem Sonnenlicht ausgesetzt ist oder einem Ort, der heiß wird (in der Nähe eines Heizkörpers usw.) An einem feuchten Ort oder an einem Ort, an dem<br>An einem feuchten Ort oder an einem Ort, an dem es zu Kondensation kommt. An einem schiefen Ort oder an einem Ort, wo es zu
- Vibrationen kommen kann. An einem Ort, wo ein Magnetfeld erzeugt wird (neben einem Magnet usw.)
- Dieses Produkt hat keine wasserdichte Struktur.<br>Verwenden und lagern Sie dieses Produkt an einem<br>Ort, an dem der Produktkörper nicht mit Wasser oder<br>anderen Flüssigkeiten bespritzt wird.<br>Regen, Wassernebel, Saft, Kaffee, D An einem staubigen Ort

# **(1)** Nutzen Sie dieses Produkt nur mit PCs und

entsorgen Sie es gemäß den örtlichen Vorschriften und Gesetzen in Ihrer Region.

Ne pas laisser tomber le produit ou encore le soumettre aux impacts. Si ce produit est endommagé, cessez immédiatement de l'utiliser, retirez-le du PC. Après cela, contactez le détaillant chez qui vous avez acheté le produit. Continuer à utiliser le produit, alors qu'il est endommagé peut provoquer un incendie ou une électrocution.

N'essayez pas de démonter, modifier ou réparer ce<br>produit par vous-même, car ceci pourrait déclencher

En aucun cas ELECOM Co., Ltd ne sera tenu pour responsable des bénéces perdus ou spéciaux, consécutifs, indirects, des dommages-intérêts punitifs découlant de l'utilisation de ce produit.

ELECOM Co., Ltd n'assumera aucune responsabilité pour toute perte de données, dommages, ou tout autre problème qui pourrait survenir sur les appareils connectés à ce produit.

### Nettoyage du produit

Si le corps du produit est sale, nettoyez-le avec un chiffon doux et sec.

### Limitations de responsabilité

- Dans une voiture ou des endroits exposés au soleil, ou un emplacement qui tend à être chaud (auprès d'un radiateur, etc.) Dans un endroit humide ou un lieu où la condensation
- pourrait se produire Sur une surface inégale ou un endroit exposé aux
- vibrations Dans un endroit où un champ magnétique est généré (près d'un aimant, etc.) Dans un endroit poussiéreux
- Ce produit n'a pas une structure imperméable à l'eau.<br>Utilisez et conservez ce produit dans un endroit où le<br>corps du produit ne sera pas éclaboussé par de l'eau<br>ou un autre liquide.<br>La pluie, les brumes d'eau, du jus, du ou de la sueur peuvent aussi causer des dommages au produit.

# $\bigcirc$  N'utilisez ce produit qu'avec des systèmes pour PC<br>et jeu vidéo.

Si le produit présente un dysfonctionnement tel que la production de chaleur, de fumée, ou une odeur suspecte, arrêtez immédiatement d'utiliser le produit, débranchez le PC, puis vériez sufsamment s'il produit de la chaleur tout en évitant de vous faire brûler. Ensuite, retirez le produit du PC. Après cela, contactez le détaillant chez qui vous avez acheté le produit. Si vous continuez à utiliser le produit dans ces conditions, il peut provoquer un incendie ou une électrocution.

AVERTISSEMENT

 $\left(\overline{\mathbb{Q}}\right)$  Situation nécessitant une attention

un incendie, causer une électrocution ou endommager le produit. Ne pas placer ce produit au feu, car il pourrait exploser, causant un grave incendie ou des blessures. Ne pas insérer ou retirer le connecteur avec les mains humides. En outre, ne pas effectuer des modications sur le connecteur ou le plier avec force. Faire ceci peut provoquer un incendie ou une électrocution.

 $\infty$ 

 $\Omega$ 

### $\bigwedge$  ATTENTION

Ne pas placer ce produit dans l'un des environnements suivants :

Consignes de sécurité

Si se introduce un objeto extraño en el producto (agua, astilla de metal, etc.) deje de utilizar el producto inmediatamente, extraiga el receptor del PC, retire el producto del PC. Si continúa utilizando el producto en estas condiciones, puede provocar un incendio o una descarga eléctrica.

No deje caer el producto ni lo someta a impactos. Si este producto está dañado, deje de usarlo inmediatamente, retire el producto del PC. Después de eso, póngase en contacto con el distr donde compró el producto. Si continúa usando el producto cuando está dañado puede provocar un incendio o una descarga eléctrica.

No intente desarmar, modificar o reparar este<br>producto usted mismo, ya que podría provocar un<br>incendio, descarga eléctrica o dañar el producto.

Este producto no dispone de estructura impermeable. Utilice y almacene este producto en un lugar donde la carcasa del producto no se salpique con agua u otro líquido. La lluvia, vapor de agua, zumo, café, vapor o sudor

también puede causar daños al producto.

- En ningún caso ELECOM Co., Ltd se responsabilizará de ninguna pérdida de benecios, o daño especial, resultante, indirecto, o punitivo derivado del uso de este producto.
- ELECOM Co., Ltd no se responsabilizará de ninguna pérdida de datos, daños, o cualquier otro problema que pueda ocurrir a cualquier dispositivo conectado a este producto.

### Limpieza del producto

Si se ensucia la carcasa del producto, límpiela con un paño seco y suave, etc.

Acción prohibida

**Acción obligatoria** 

Situación que necesita atención

### ADVERTENCIA

Limitación de responsabilidad

No arroje este producto al fuego, ya que podría explotar y provocar un incendio o lesiones.

No inserte ni retire el conector con las manos mojadas. Además, no realice modicaciones ni doble a la fuerza el conector. Si lo hace, se podría producir un incendio o una descarga eléctrica.

### A PRECAUCIÓN

No coloque este producto en ninguno de los siguientes entornos:

- En un automóvil expuesto a la luz del sol, en un lugar expuesto a la luz directa del sol, o en un lugar que se caliente (cerca de una estufa, etc.). En un lugar húmedo o en un lugar donde se pueda
- formar condensación. Sobre una supercie desigual o en un lugar
- 
- expuesto a las vibraciones. En un lugar donde se genere un campo magnético (cerca de un imán, etc.). En un lugar polvoriento.
- 

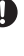

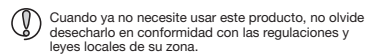

El uso de un líquido volátil (disolvente, benceno, alcohol, etc.) puede afectar a la calidad del material y el color del producto.

- Sólo use este producto con ordenadores y sistemas de videojuegos.
- No use este producto con cualquier dispositivo que pueda verse afectado signicativamente en caso de mal funcionamiento de este producto.
- Si no se va a utilizar este producto durante un mes o más, retírelo del PC.

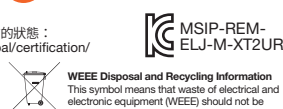

 $40<sup>1</sup>$ 

**Italiano (IT)**

### $\triangle$  AVVISO

WEEE Disposal and Recycling Information<br>This symbol means that waste of electrical and<br>electronic equipment (WEEE) should not be<br>disposed as general household waste. WEEE<br>should be treated separately to prevent possible<br>ha your retailer or local municipal office for collection, return, recycle or reuse of WEEE.

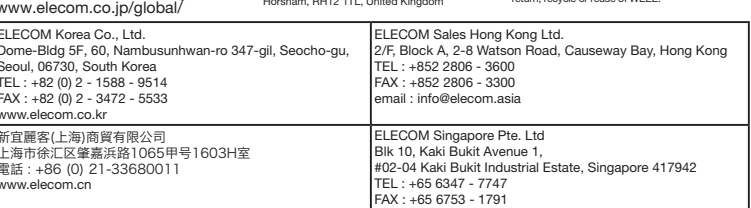

- 
- 
- 
- 
- 

In "ELECOM CO., LTD. (Japan)", no customer support is available for enquiries about purchases or usage in/from any countries<br>other than Japan. Also, no foreign language other than Japanese is available. Replacements will b

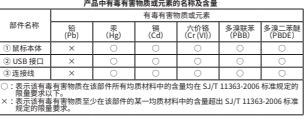

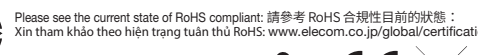

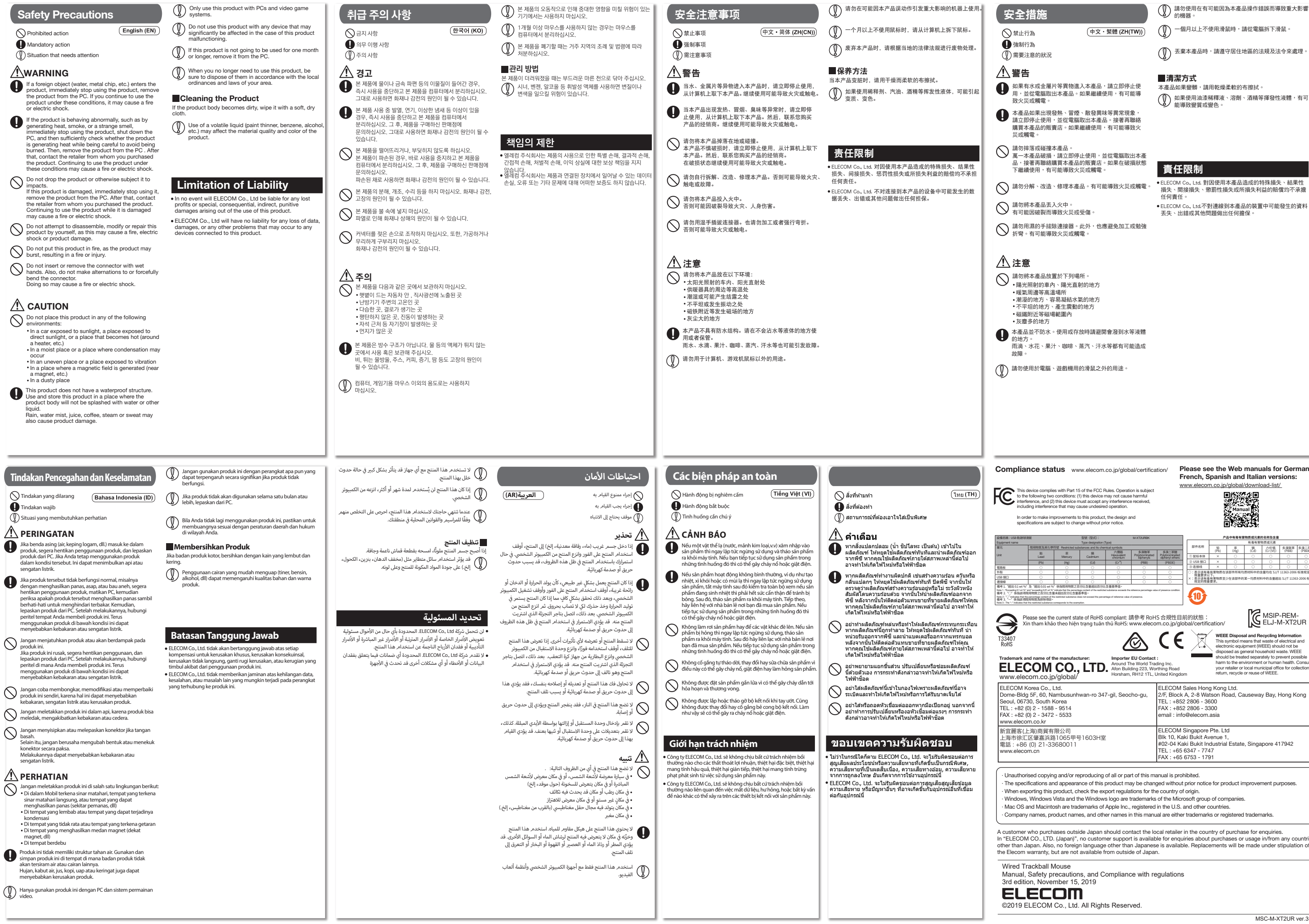

- 
- 
- 
- 
- 
- 
- 
- 
- 
- 
- 
-